## **Opis zmiennych stanu**

**1.** *Rozpatrzmy model prostego tempomatu samochodowego:*

$$
\begin{cases}\nm\dot{v} + bv = u \\
y = v\n\end{cases}
$$

*,*

*gdzie*

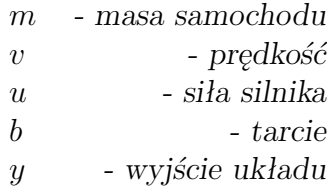

**a.** *Przyjmując siłę silnika jako wejście układu i zakładając zerowe warunki początkowe, wyznacz transmitancję operatorową powyższego układu.*

**b.** *Wyznacz równoważny model w przestrzeni stanu. Czy uzyskana postać jest jedyną możliwą? Odpowiedź uzasadnij.*

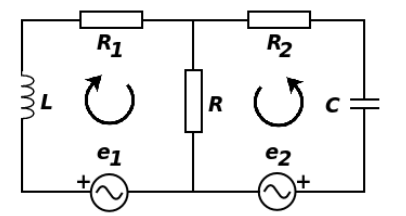

Rozważamy układ jak na rysunku . Wejściami układu są napięcia *e*<sup>1</sup> i *e*2. Oznaczmy przez  $i_C$ i $i_L$  prądy płynące odpowiednio przez kondensator i cewkę zgodnie z zaznaczonymi kierunkami obiegów w oczkach. Przez *u<sup>C</sup>* i *u<sup>L</sup>* oznaczmy spadki napięcia na kondensatorze i cewce. Z praw Kirchoffa dla oczek dostajemy:

$$
e_1 - L\frac{di_L}{dt} - R_1i_L - R(i_L + i_C) = 0
$$
  

$$
e_2 - u_C - R_2i_C - R(i_L + i_C) = 0
$$

Biorąc pod uwagę, że  $i_C = C \frac{du_C}{dt}$ d*t* , dostajemy ostatecznie:

$$
e_1 - L\frac{di_L}{dt} - R_1i_L - R(i_L + C\frac{du_C}{dt}) = 0
$$

$$
e_2 - u_C - R_2C\frac{du_C}{dt} - R(i_L + C\frac{du_C}{dt}) = 0
$$

- **2.** *Dla powyższego układu elektrycznego:*
	- *wybierając za zmienne stanu i<sup>L</sup> i u<sup>C</sup> znajdź macierz układu i macierz wejścia.*
	- *wyznacz macierz wyjścia układu i macierz przenoszenia, jeżeli wyjściem układu jest:*
		- *U1 napięcie na oporniku R*
		- *U2 napięcie na kondensatorze i napięcie na zwojnicy*
		- *U3 prąd płynący przez kondensator*
	- *dla każdego z układów U*1*, . . . , U*3 *znajdź transmitancję układu*

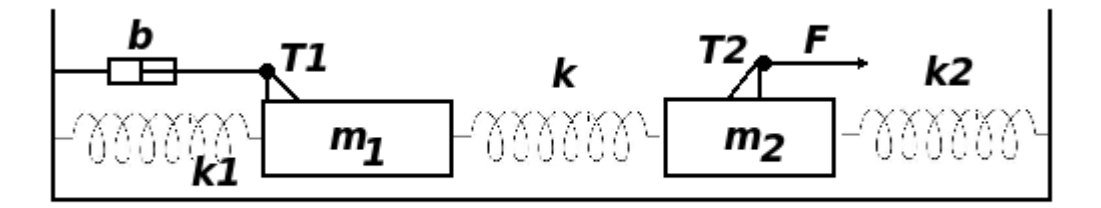

Rozważamy układ jak na rysunku . Na drugi wózek działa siła wymuszająca *F*. Pierwszy wózek doznaje tłumienia o współczynniku *b*.

Siła rozciągająca sprężynę środkową jest równa  $k(x_2 - x_1)$ . Z drugiej zasady dynamiki:

$$
m_1\ddot{x}_1 = -k_1x_1 - k(x_1 - x_2) - b\dot{x}_1
$$
  
\n
$$
m_2\ddot{x}_2 = -k_2x_2 - k(x_2 - x_1) + F
$$

**3.** *Dla powyższego układu:*

- *Zapisz powyższy układ jako układ równań pierwszego rzędu*
- *Zidentyfikuj macierz stanu układu i macierz wejścia układu*
- *Napisz równanie wyjścia układu jeżeli wielkością obserwowaną jest:*
	- *U1 siła wymuszająca (mierzona tensometrem T2)*

*U2 siła rozciągająca środkową sprężynę*

*U3 różnica siły oporu działającej na wózek (mierzona tensometrem T1) i siły wymuszającej*

*U4 średnie położenie wózków*

- *napisz równanie stanu układu w zmiennych x*<sup>1</sup> *− x*<sup>2</sup> *i x*<sup>1</sup> + *x*2*. Jak zmienią się różne równania wyjścia układu?*
- *napisz równanie stanu układu gdy zmiennymi stanu są siły rozciągające sprężyny k*<sup>1</sup> *i k*<sup>2</sup> *jak zmienią się różne równania wyjścia układu?*
- **4.** *Udowodnij, że dla opisów stanowych różniących się transformacją podobieństwa transmitancja się nie zmienia.*
- **5.** *Rozpatrzmy modele popytu i podaży na określony towar:*

$$
\begin{cases}\nD = f(P) \\
S = \phi(P) \\
Q = \psi(D, S)\n\end{cases}
$$

*,*

*gdzie*

*Model 1*

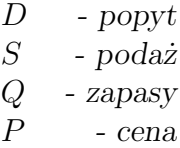

$$
\begin{cases}\nD = \alpha + a \cdot P \\
S = \beta + b \cdot P \\
\frac{dQ}{dt} = S - D \\
\frac{dP}{dt} = -\lambda \frac{dQ}{dt} = -\lambda \cdot (S - D)\n\end{cases}
$$
\n(1)

*Model 2*

$$
\begin{cases}\nD = \alpha + a \cdot P \\
S = \beta + b \cdot P \\
\frac{dQ}{dt} = S - D \\
\frac{dP}{dt} = -\lambda(Q - \bar{Q})\n\end{cases}
$$
\n(2)

*Model 3*

$$
\begin{cases}\nD = \alpha + a \cdot (P + \frac{dP}{dt}) \\
S = \beta + b \cdot P \\
\frac{dQ}{dt} = S - D \\
\frac{dP}{dt} = -\lambda \frac{dQ}{dt} = -\lambda \cdot (S - D)\n\end{cases}
$$
\n(3)

*Model 4*

$$
\begin{cases}\nD = \alpha + a \cdot (P + \frac{dP}{dt}) \\
S = \beta + b \cdot P \\
\frac{dQ}{dt} = S - D \\
\frac{dP}{dt} = -\lambda(Q - \bar{Q})\n\end{cases}
$$
\n(4)

**a.** *Zbudować dla wyżej wymienionych modeli równiania różniczkowe ze względu na zmienną P.*

**b.** *Wyznacz równoważne modele w przestrzeni stanu.*

**c.** *Przyjmując podaż jako wejście układu*  $S = \phi(t)$  *i zakładając zerowe warunki początkowe, wyznacz transmitancję operatorową powyższych układów.*

**6.** *Rozpatrzmy model odwróconego wahadła dla małych odchyleń φ:*

$$
\begin{cases}\n(I+ml^2)\ddot{\phi}-mgl\phi=ml\ddot{x} \\
(M+m)\ddot{x}+b\dot{x}-ml\ddot{\phi}=u\n\end{cases}
$$
\n(5)

*gdzie*

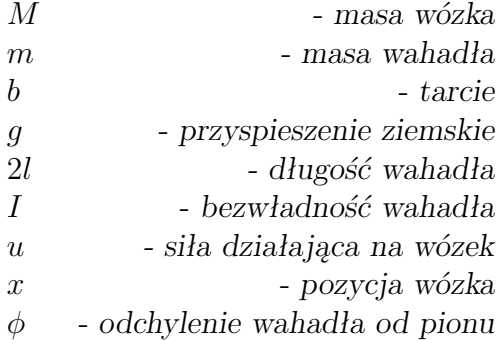

**a.** *Wyznacz transmitancję operatorową powyższego układu, traktując odchylenie wahadła od pionu jako wyjście układu:*

$$
T = \frac{\Phi(s)}{U(s)},\tag{6}
$$

*korzystając ze zmiennej pomocniczej*

$$
q = [(M+m)(I+ml^2) - (ml)^2].
$$
\n(7)

## **Matlab**

**7.** *Zapoznaj się z poleceniami:*

- *polecenie pomocy help*
- *pwd, dir, cd*
- *diary [file], diary on, diary off*
- **8.** *Wygeneruj w Matlabie macierze:*
	- 6 *×* 6*, wypełnioną dwójkami*
	- *macierz jednostkową* 3 *×* 3
- **9.** *Wygeneruj w Matlabie macierze:*
	- *macierz losową* 2 *×* 4 *o równomiernym rozkładzie wartości elementów w przedziale* [0*,* 1]
	- *macierz losową* 2 *×* 4 *o równomiernym rozkładzie wartości elementów w przedziale* [*−*1*,* 2]
	- *losową macierz symetryczną rozmiaru* 4 *×* 4
	- *losową macierz rozmiaru* 4 *×* 4 *o wartościach własnych* 1*,* 2*,* 3*,* 4
	- *losową macierz* 5 *×* 5 *taką, że części rzeczywiste jej wartości własnych są mniejsze równe −*1
	- *losową macierz dodatnio określoną* 5 *×* 5
	- *losową macierz dodatnio określoną* 5 *×* 5 *rzędu* 1
	- *losową macierz dodatnio określoną* 3 *×* 3 *rzędu* 2
	- *macierz* 5 *×* 5 *o wyrazach w drugim wierszu i w drugiej kolumnie równych* 4*, a pozostałych wyrazach losowych z przedziału* [*−*1*,* 2]*.*
	- *macierz* 5*×*5 *o wyzerowanym prawym dolnym bloku* 2*×*2*, a pozostałych wyrazach losowych z przedziału* [0*,* 1]*.*
- **10.** *Napisz funkcję zwracającą:*
	- *projektor na zadany wektor*
	- *sumę wartości własnych zadanej macierzy*
	- *sumę dwóch największych wartości własnych zadanej macierzy symetrycznej*
	- *unormowany wektor własny przy największej co wartości własnej (dla macierzy symetrycznej) zapisany jako wektor kolumnowy. Jeżeli największa wartość własna jest zdegenerowana, zwróć macierz której kolumnami są unormowane wektory własne odpowiadające tym wartościom własnym.*
	- *projektor na podprzestrzeń własną przy największej wartości własnej.*
- **11.** *Narysuj wykresy funkcji:*
	- $\bullet$  sin(*x*) + cos<sup>2</sup>(*x*) *na przedziale* [−*π*, *π*] (siatka co 0.01)
	- *x* <sup>2</sup> *− x* <sup>2</sup> + *x* + 1 *na przedziale* [*−*2*,* 2] *(siatka co* 0*.*01*)*
- *zakładka Workspace i komendy clear, clear all*
- *zapamiętywanie i ładowanie zmiennej z pliku load, save*
- *macierz diagonalną* 5*,* 5 *o wartościach na diagonali* 1*,* 2*,* 3*,* 4*,* 5

**12.** *Narysuj krzywą Nyquista dla transmitancji:*

$$
\frac{s^2+1}{s^3-s+4}
$$

*używając polecenia plot.*

**13.** *Narysuj przy pomocy polecenia plot fragment spirali*  $r(\alpha) = 1.01^{\alpha}$ .

**14.** *Dla jednoparametrowej rodziny wielomianów: x* <sup>6</sup> *−* 4*x* <sup>5</sup> + *x* <sup>4</sup> + *x* <sup>3</sup> *−* 2*x* <sup>2</sup> + 3*x* + *a Narysuj na płaszczyźnie zespolonej kolorem czerwonym położenie pierwiastków pochodnej i kolorem niebieskim położenie pierwiastków wielomianu dla a ∈* [*−*10*,* 10] *(co* 0*.*01*)*

**15.** *Wyprowadź wzór na transmitancję układu z zapisie zmiennych stanu: T*(*s*) = *C*(*sI − A*) *<sup>−</sup>*<sup>1</sup>*B* + *D*

**16** (\*)**.** *Udowodnij, że dla układu SISO:*

$$
T(s) = \frac{(1+D)\det(sI - A + BC) - \det(sI - A)}{\det(sI - A)}
$$

**Wskazówka:** Dla układu z *D* = 0, korzystając z wieloliniowości wyznacznika, znajdź wzór na wyznacznik sumy macierzy, z których druga ma rząd 1. Licznik ułamka powinien być wtedy równy  $\sum_i c_i (sI - A)_i$ , gdzie (*sI − A*)*<sup>i</sup>* to macierz (*sI − A*) w której *i*-tą kolumnę zastąpiono wektorem *B*. Następnie wyprowadź wzór na (*sI − A*)*<sup>i</sup>* przy użyciu rozwinięcia Laplace'a wzlędem wektora *B*. W tym wzorze można odnaleźć wzór na wyraz macierzy odwrotnej.

**17.** *Wykorzystując wynik poprzedniego zadania, udowodnij że dla układu MIMO:*

$$
T_{ij}(s) = \frac{(1 + D_{ij}) \det(sI - A + B_j C_i) - \det(sI - A)}{\det(sI - A)},
$$

*gdzie*  $B_i$  *to j*-ta kolumna macierzy  $B$  *a*  $C_i$  *to i*-ty wiersz macierzy  $C$ *.* 

**18.** *Napisz własną funkcję zwracającą transmitancję (jako parę dwóch wielomianów) układu SISO zadanego w modelu stanowym. Użyj funkcji poly zwracającej wielomian charakterystyczny.*

**19.** *Napisz własną funkcję znajdującą transmitancję układu MIMO zadanego w modelu stanowym.*

**20.** *Dla transmitancji:*

$$
G(s) = \frac{2s^2 + 11s + 13}{s^3 + 6s^2 + 11s + 6}
$$

*Znajdź rozkład na ułamki proste i równania stanu.*

**21.** *Znajdź model stanowy dla układów o transmitancji (funkcja tf2ss, w odwrotną stronę ss2tf, można też wywołać konstruktor obiektu ss z obiektem tf jako argumentem i odwrotnie):*

*1.*  $\frac{s^2-1}{s^3+s^2}$  $s^3 + s^2$ 2.  $\frac{1}{s^4 + s^2 - 2s + 1}$ 3.  $\frac{s}{s^3+1}$ 4.  $\frac{s}{s^4+2s+4}$ 5.  $\frac{2s^4+2s+1}{s^4+s^3-s}$ *s* <sup>4</sup>+*s* <sup>3</sup>*−s* 6.  $\frac{s+1}{s^3+1}$ 

**22.** *Zaimplementuj powyższe układy w Simulinku:*

- *używając klocka Transfer Fcn*
- *używając klocka State-Space*

• *używając klocków: Gain, Sum, Integrator*

*Odwołuj się w konstrukcji do zmiennych zdefiniowanych w Workspace. Dla każdej z powyższej realizacji zbadaj zasymuluj odpowiedź na:*

- *skok jednostkowy*
- *impuls o czasie trwania* 1 *i wysokości* 1

**23.** *Dla oscylatora z tłumieniem i zewnętrzną siłą wymuszającą:*  $m\ddot{x} + b\dot{x} + kx = F$ , gdzie wyjściem jest  $\dot{x}$ , *zbuduj model równania z pojedyńczym sygnałem i dwoma integratorami.*

**24.** *Dla symulacji z zadania 22 zapisz wyniki do zmiennej w Workspace i narysuj poleceniem plot.*

**25.** *Za pomocą funkcji stack definiujemy rodzinę układów z zadania 23 dla m* = 1*, k* = 1*, b* = [0 : 0*.*5 : 5]*. Przy pomocy funkcji ltiview, lsim, impulse, step narysuj na jednym wykresie:*

- *odpowiedź impulsową*
- *odpowiedź skokową*
- *odpowiedź na wymuszenie sinusoidalne o częstości* 1

# **Układy dyskretne**

**26.** *Rozważmy następujący dyskretny układ dynamiczny:*

$$
\begin{bmatrix} x_1(k+1) \\ x_2(k+1) \end{bmatrix} = \begin{bmatrix} 0.1 & -0.3 \\ 0.2 & -0.3 \end{bmatrix} \begin{bmatrix} x_1(k) \\ x_2(k) \end{bmatrix} + \begin{bmatrix} 1 & 1 \\ 0 & -1 \end{bmatrix} \begin{bmatrix} u_1(k) \\ u_2(k) \end{bmatrix}
$$

$$
\begin{bmatrix} y_1(k) \\ y_2(k) \end{bmatrix} = \begin{bmatrix} 0.1 & -1 \\ 2 & 0.4 \end{bmatrix} \begin{bmatrix} x_1(k) \\ x_2(k) \end{bmatrix}
$$

**a.** *Ile jest składowych wektora stanów, wejść i wyjść w powyższym układzie?*

**b.** *Zaimplementujmy powyższy układ w Matlabie i załóżmy, że został on poddany działaniu dyskretnego wymuszenia sinusoidalnego o okresie π na wejściu u*<sup>1</sup> *oraz wymuszenia zmieniającego się skokowo na wejściu u*2*. Okres próbkowania wynosi 0.1s. Wyznaczmy przebiegi odpowiedzi układu na jego wyjściach, korzystając z funkcji lsim.*

**27.** *Rozpatrzmy zlinearyzowany dyskretny model serwera http:*

$$
A = \begin{bmatrix} 0.54 & -0.11 \\ -0.026 & 0.63 \end{bmatrix}, \quad B = \begin{bmatrix} -85 & 4.4 \\ -2.5 & 2.8 \end{bmatrix} * 10^{-4}.
$$

*Stanami tego układu są średnie użycie procesora xcpu i procent używanej pamięci xmem, pierwszym wejściem jest okres bezczynności zgłoszenia (keep-alive) uka, a drugim maksymalna ilość klientów serwera umc.*

**a.** *Na podstawie powyższego równania stanu, jak zwiększenie okresu bezczynności zgłoszenia wpływa na średnie użycie procesora i pamięci? A jak działa zwiększenie maksymalnej ilości klientów?*

**28.** *Wyznacz transmitancję układu zdyskretyzowanego (interpolator ZOH) dla układów ciągłych:*

- $\bullet$  1/*s*
- $\bullet$  1/s<sup>2</sup>
- $1/(s + 1)$

•  $(2s+1)/(s^2+4s+3)$ 

•  $1/(s+2)$ 

### **Sterowalność i obserwowalność**

**29.** *Dla układów:*

• 
$$
A = \begin{bmatrix} -3 & -1 \\ -1 & -3 \end{bmatrix}
$$
,  $B = \begin{bmatrix} 1 \\ 2 \end{bmatrix}$ ,  $C = \begin{bmatrix} 1 & 1 \end{bmatrix}$ ,  $D = \begin{bmatrix} 0 \end{bmatrix}$ ,  
\n•  $A = \begin{bmatrix} -3 & 4 & -4 \\ 4 & -1 & 0 \\ -4 & 0 & -5 \end{bmatrix}$ ,  $B = \begin{bmatrix} -1 & -3 \\ -1 & 0 \\ -4 & -6 \end{bmatrix}$ ,  $C = \begin{bmatrix} 1 & 1 & 3 \end{bmatrix}$ ,  $D = \begin{bmatrix} 2 & 2 \end{bmatrix}$ ,  
\n•  $A = \begin{bmatrix} -1 & -3 \\ -3 & -1 \end{bmatrix}$ ,  $B = \begin{bmatrix} 1 \\ 1 \end{bmatrix}$ ,  $C = \begin{bmatrix} 1 & -1 \end{bmatrix}$ ,  $D = \begin{bmatrix} 3 \end{bmatrix}$ ,  
\n•  $A = \begin{bmatrix} -1 & 8 & -4 \\ 8 & -1 & -4 \\ -4 & -4 & -7 \end{bmatrix}$ ,  $B = \begin{bmatrix} -3 & 5 \\ 0 & -4 \\ -6 & 2 \end{bmatrix}$ ,  $C = \begin{bmatrix} -1 & -1 & -4 \\ 3 & -3 & 0 \end{bmatrix}$ ,  $D = \begin{bmatrix} 1 & 2 \\ 2 & 1 \end{bmatrix}$ ,

*Sprawdź sterowalność i obserwowalność. Dla układów sterowalnych/obserwowalnych wyznacz indeks sterowalności/obserwowalności, dla niesterowalnych/nieobserwowalnych wyznacz podprzestrzeń sterowalną/niesterowalną/obserwowalną/nieobserwowalną (*Im*S,* ker*S T ,*Im*O,* ker*O<sup>T</sup> ).*

- **30.** *Udowodnij, że jeżeli macierz A jest diagonalizowalna i ma podwójną wartość własną, to układ z jednym wejściem nie może być sterowalny.*
	- *Podaj przykład macierzy A niediagonalizowalnej o podwójnej wartości własnej, dla której powyższy fakt nie zachodzi.*
	- *Jeżeli macierz A jest diagonalizowalna i para A, B jest sterowalna, to co wiemy o rozkładzie kolumn macierzy B w bazie własnej A?*
- **31.** *Dla układów z zadania 29 oblicz transmitancję i znajdź reprezentację minimalną (polecenie minreal).*
- **32.** *Dla układów z zadania 29 wyznacz nieosiągalne wartości własne i sprawdź stabilizowalność.*
- **33.** *Wyznacz nieosiągalne wartości własne i sprawdź stabilizowalność dla układu: A* =  $\Big\}$ 7 4 4 4 1 *−*8 4 *−*8 1  $\Big\vert$ ,  $B=$

 $\lceil$ 

1

$$
\begin{bmatrix} -1 & 0 \\ 1 & 1 \\ 0 & 2 \end{bmatrix}, C = \begin{bmatrix} 1 & 1 & 0 \\ 1 & 1 & 2 \end{bmatrix}, D = \begin{bmatrix} 1 & 2 \\ 2 & 1 \end{bmatrix}
$$

**34.** *Dla układu dyskretnego*

$$
A = \begin{bmatrix} 1 & 0 & -1 \\ -2 & 3 & -1 \\ 2 & 2 & -3 \end{bmatrix}, \quad B = \begin{bmatrix} 2 & 5 \\ 3 & 4 \\ -1 & 2 \end{bmatrix}
$$

*Znajdź ciąg sterowań prowadzących z 0 do wektora* [1*,* 2*,* 3]

## **Sprzężenie do stanu, przesuwanie biegunów, regulator liniowo-kwadratowy**

**35.** *Dla danych macierzy A i B:*

$$
A = \left[ \begin{array}{cc} 3 & 1 \\ 1 & 3 \end{array} \right], \qquad B = \left[ \begin{array}{c} 1 \\ 2 \end{array} \right]
$$

*znajdź macierz K taką, że A−BK ma z góry zadane wartości własne λ*1*, λ*<sup>2</sup> *(skonstruuj układ równań liniowych na*  $k_1$  *i*  $k_2$ ). Co się dzieje z układem równań, gdy  $\lambda_1 = \lambda_2$ ?

**36.** *Udowodnij, że w przypadku ogólnego układu n-wymiarowego zagadnienie przesuwania pierwiastków prowadzi do układu równań liniowych wtedy i tylko wtedy, gdy rząd macierzy wejścia jest* 1*.*

**37.** *Dla ciągłego układu SISO:*

$$
A = \begin{bmatrix} 0.13 & -0.67 & -0.66 & 0.37 \\ -0.06 & 0 & 0.20 & 0.49 \\ -0.97 & -0.37 & -0.47 & 0 \\ -0.32 & 0 & 0.30 & -0.83 \end{bmatrix}, \quad B = \begin{bmatrix} -0.54 & 0 \\ 0.82 & 1 \\ -0.69 & -0.84 \\ 0.65 & -0.11 \end{bmatrix}, \quad C = \begin{bmatrix} 1 & 0 & 0 & 0 \end{bmatrix}
$$

- *1. Dla wartości wzmocnień w pętli sprzężenia zwrotnego z przedziału* [1*,* 10] *(polecenie feedback) zbuduj listę układów poleceniem stack i zbadaj odpowiedzi układu na skok jednostkowy. Sprawdź jak się zmienia położenie pierwiastków układu przy pomocy polecenia sisotool('rlocus',).*
- 2. W sprzężeniu do stanu, przesuń bieguny do pozycji  $\{-n, -n + i, -n i, -n 1\}$  dla  $n \in [1, 10]$ . Zbuduj *listę układów i zbadaj odpowiedź na skok jednostkowy.*
- *3. Tak przesuń bieguny, by zminimalizować całkę z kwadratu zmiennej kosztu dla wag:*
	- *Stosunek wag sygnałów sterujących do wag uchybów: 0.001*
	- *Stosunek wag sygnałów sterujących do wag uchybów: 1000*

*Jak wyglądają położenia biegunów w obu sytuacjach?*

- *4. dla stosunku wag ze zbioru logspace(-3,3,13) zbuduj macierz układów i narysuj odpowiedzi na skok jednostkowy.*
- **38** (Autopilot *←* ctms.engin.umich.edu/CTMS)**.**

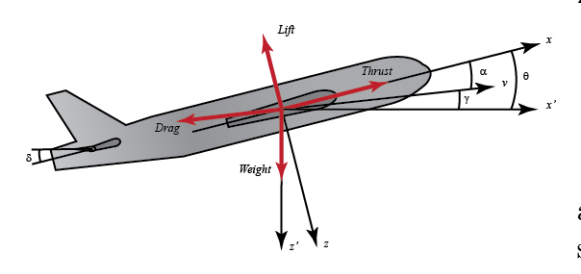

Zlinearyzowane równanie stanu:

$$
\left\{\begin{array}{lll} \dot{\alpha}&=&-0.313\alpha+56.7q+0.232\delta\\ \dot{q}&=&-0.0139\alpha-0.426q+0.0203\delta\\ \dot{\theta}&=&56.7q \end{array}\right.,
$$

a obserwowanym wyjściem jest *θ* (nachylenie osi samolotu). Wejściem jest kąt ustawienia steru wysokości.

*Mamy zadane następujące kryteria sterowania:*

- *przesterowanie <* 10*%*
- *czas narastania <* 2*s*
- $czas regulari < 10s$
- *uchyb ustalony*  $< 2\%$
- *1. Czy układ jest stabilny (odpowiedz bez obliczania)? Znajdź jego wartości własne.*
- *2. Zamknij układ pętlą sprzężenia zwrotnego i zbadaj odpowiedź na skok jednostkowy*
- *3. Zbadaj odpowiedź na skok jednostkowy dla wzmocnień w pętli sprzężenia zwrotnego:* 1*,* 3*,* 5*,* 7*,* 9*. Co się dzieje z przesterowaniem a co z czasem regulacji gdy zwiększamy wzmocnienie?*
- *4. Przy pomocy polecenia sisotool zbadaj położenia biegunów w zależności od wzmocnienia. Znajdź na płaszczyźnie rejony pierwiastków odpowiadające wymaganiom konstrukcyjnym (czas narastania wprowadzamy poprzez warunek na częstotliwość charakterystyczną: T ≈* 1*.*8*/ω).*
- *5. Dodaj kompensatorowi biegun −*1*. Jak się zmieni wykres położeń biegunów regulowanego układu?*
- *6. Dobierz regulator PID optymalizując całkę kwadratu błędu.*
- *7. W sprzężeniu do stanu dobierz przy pomocy lqr macierz wzmocnień. Jak należy dobrać macierz Q, żeby:*
	- *każda zmienna stanu miała tę samą wagę*
	- *każde wyjście z układu miało tę samą wagę*
- *8. Skonstruuj regulator lqr, gdy zmienną wyjściową podlegającą optymalizacji jest kąt jaki tworzy prędkość samolotu z poziomem.*
- **39.** *Dla układu zadanego równaniami stanu:*

$$
\begin{cases} \n\dot{x} = Ax + Bu \\ \ny = Cx + Du \n\end{cases}
$$

*Wprowadzamy układ, którego zmiennymi stanu x*˜ *są estymaty zmiennych x, a wejściami wejścia i wyjścia układu. Dynamikę układu opisuje równanie:*

$$
\dot{\tilde{x}} = F\tilde{x} + Gu + Hy
$$

*Jakie warunki muszą spełniać macierze F, G, H, by estymata dążyła do rzeczywistej wartości x?*

Odp.  $F = A - HC$ ,  $G = B - HD$ ,  $H$ -dowolne

**40.** *Jak możemy regulować szybkość zanikania uchybu (x*˜*−x)? Jak do tego celu użyć znanych wcześniej funkcji matlaba?*

**41.** *Dla układu o macierzach: A=[0,3,-2;3,-3,0;4,1,-2] B=[2,3;1,-1;2,0] C=[1,1,1;0,2,3] D=zeros(2)*

*stwórz w simulinku jego model i skonstruuj obserwator. Porównaj dynamikę zmiennych stanu układu i obserwatora gdy układ startuje z niezerowego stanu początkowego.*

**42.** *Dla układu z zadania 38 skonstruuj regulator będący połączeniem obserwatora i znalezionej macierzy wzmocnień w sprzężeniu do stanu. Znajdź transmitancję regulatora.*

**43.** *Dla układu o transmitancji G*(*s*) = <sup>9</sup> *s* <sup>2</sup>*−*9 *znajdź obserwator o pierwiastkach −*6 *±* 6*i i macierz wzmocnień w sprzężeniu do stanu by pierwiastki regulowanego układu były równe −*3 *±* 3*i. Podaj transmitancję pełnego regulatora.*

**44.** *Równania ruchu dla satelity stabilizującej orbitę:*

$$
\ddot{x} - 2\omega \dot{y} - 3\omega^2 x = 0
$$

$$
\ddot{y} + 2\omega \dot{x} = u,
$$

*gdzie: x - odchylenie radialne, y - odchylenie transwersalne, ω - prędkość kątowa ruchu po orbicie, u - ciąg silnika w kierunku transwersalnym.*

- *1. Czy stan układu jest obserwowalny?*
- *2. Znajdź obserwator dla układu dla położeń biegunów {*2*ω,* 3*ω,* 3*ω ±* 3*ωi}.*

### **Portety fazowe i punkty równowagi**

**45.** *Za pomocą polecenia quiver narysuj portret fazowy:*

- *oscylatora*
- *oscylatora tłumionego liniowo*
- *oscylatora z tłumieniem ∼ v* 3
- *wahadła bez tłumienia*
- *wahadła z tłumieniem liniowym*
- *wahadła z tłumieniem ∼ v* 3

**46.** *Dla powyższych przykładów dodaj do portretów rodziny trajektorii wygenerowane przez polecenie ode45.*

**47.** *Znajdź punkty równowagi powyższych układów.*

### **Linearyzacja i stabilność**

**48.** *Znajdź punkty równowagi dla równań Lotki-Voltery.*

Odp. Punkt koegzystencji obu populacji:  $x_0 = \frac{b+d}{ad+bc}$ ,  $y_0 = \frac{c-a}{ad+bc}$ .

- **49.** *Zlinearyzuj układ równań Lotki-Volterry wokół punktów równowagi. Zbadaj stabilność tych punktów*
- **50.** *Zlinearyzuj równanie wahadła tłumionego wokół punktów równowagi. Zbadaj stabilność tych punktów.*

**51.** *Zlinearyzuj równanie wahadła bez tłumienia wokół punktów równowagi. Co mówi linearyzacja o stabilności tych punktów?*

- **52.** *Udowodnij stabilność dolnego punktu równowagi wahadła konstruując funkcję Lapunowa.*
- **53** (\*)**.** *Sprawdź że funkcja*

$$
V(x, y) = \alpha \left(\frac{x}{x_0} - \ln \frac{x}{x_0} - 1\right) + \beta \left(\frac{y}{y_0} - \ln \frac{y}{y_0} - 1\right)
$$

*dla dowolnych α, β jest funkcją Lapunowa dla równań Lotki-Volterry.*

Wskazówka: Zauważ, że  $1 - ax - by = -a(x - x_0) - b(y - y_0)$ ,  $-1 + cx - dy = c(x - x_0) - d(y - y_0)$ . Wprowadź oznaczenia  $\tilde{x} = x - x_0, \tilde{y} = y - y_0$  i zauważ, że  $\vec{\nabla} V \cdot [\dot{x}; \dot{y}]$  jest formą kwadratową. Pokaż że jej macierz jest ujemnie określona

Rozważanym układem jest odwrócone podwójne wahadło fizyczne - układ składa się z dwóch prętów połączonych przegubowo i połączonych przegubem (w tej samej płaszczyźnie z podłożem). Dopuszczalny ruch jest ruchem płaskim w dwóch stopniach swobody (*α* - kąt który tworzy oś pierwszego pręta z pionem, *β* - kąt między osiami obu prętów). Pręty mają długości  $l_1$  i  $l_2$ . Środki ciężkości obu prętów są w odległościach  $l_1$ ,  $l_2$  od ich dolnych końców. Momenty bezwładności prętów liczone wzgl. środków ciężkości wynoszą *I*1*, I*2, a masy *m*1*, m*2.

- *oscylatora z tarciem suchym ∼ v/|v|*
- *równań Lotki-Volterry dwóch populacji:*

$$
\dot{x} = x(1 - ax - by)
$$
  

$$
\dot{y} = y(-1 + cx - dy)
$$

$$
dla \ a = 1, b = 2, c = 2, d = 1
$$

#### **Wyprowadzenie równań wahadła podwójnego**

Przez  $\tilde{I}_1 = I_1 + m_1 \tilde{l}_1^2$ ,  $\tilde{I}_2 + m_2 \tilde{l}_2^2$  będziemy oznaczać momenty bezwładności prętów liczone od ich dolnych przegubów (tw. Steinera). Środki ciężkości położone są w punktach:

$$
r_1 = [x_1, y_1] = \tilde{l}_1[\sin(\alpha), \cos(\alpha)]
$$
  
\n
$$
r_2 = [x_2, y_2] = l_1[\sin(\alpha), \cos(\alpha)]
$$
  
\n
$$
+ \tilde{l}_2[\sin(\alpha + \beta), \cos(\alpha + \beta)]
$$

Prędkości środków ciężkości wynoszą:

$$
v_1 = \tilde{l}_1 \dot{\alpha} [\cos(\alpha), -\sin(\alpha)]
$$

$$
v_2 = l_1 \dot{\alpha} [\cos(\alpha), -\sin(\alpha)]
$$

$$
+ \tilde{l}_2 (\dot{\alpha} + \dot{\beta}) [\cos(\alpha + \beta), -\sin(\alpha + \beta)]
$$

Energia kinetyczna i potencjalna układu wynoszą:

$$
E_k = \frac{1}{2}\tilde{I}_1\dot{\alpha}^2 + \frac{1}{2}m_2v_2^2 + \frac{1}{2}I_2\dot{\beta}^2
$$
  

$$
E_p = m_1gy_1 + m_2gy_2
$$

Ich różnica *L* wynosi (**ćwiczenie**):

$$
\mathcal{L} = \frac{1}{2}(\tilde{I}_1 + m_2 l_1^2)\dot{\alpha}^2 + \frac{1}{2}\tilde{I}_2\dot{\beta}^2
$$

$$
+ (\frac{1}{2}m_2\tilde{l}_2^2 + m_2l_1\tilde{l}_2\cos\beta)\dot{\alpha}(\dot{\alpha} + \dot{\beta})
$$

$$
- (m_1\tilde{l}_1 + m_2l_1)g\cos\alpha - m_2g\tilde{l}_2\cos(\alpha + \beta)
$$

$$
= \frac{1}{2}a\dot{\alpha}^2 + \frac{1}{2}b\dot{\beta}^2 + (d + c\cos\beta)\dot{\alpha}(\dot{\alpha} + \dot{\beta})
$$

$$
-e\cos\alpha - f\cos(\alpha + \beta),
$$

gdzie:

$$
a = \tilde{I}_1 + m_2 l_1^2 \quad d = m_2 l_1 \tilde{l}_2 b = \tilde{I}_2 \quad e = (m_1 \tilde{l}_1 + m_2 l_1) g c = \frac{1}{2} m_2 \tilde{l}_2^2 \quad f = m_2 g \tilde{l}_2
$$

Równania ruchu (r.Lagrange'a II rodzaju) otrzymamy ze wzorów (r. Eulera Langrange'a dla funkcjonału *L*):

$$
\frac{\mathrm{d}}{\mathrm{d}t}\partial_{\dot{\alpha}}\mathcal{L} - \partial_{\alpha}\mathcal{L} = 0
$$

$$
\frac{\mathrm{d}}{\mathrm{d}t}\partial_{\dot{\beta}}\mathcal{L} - \partial_{\beta}\mathcal{L} = 0
$$

Wstawiając do powyższych równań nasz funkcjonał *L*, dostajemy (**ćwiczenie**):

$$
(a+2d+2c\cos\beta)\ddot{\alpha} + (d+c\cos\beta)\ddot{\beta} - 2c\sin\beta\dot{\alpha}\dot{\beta} -c\sin\beta\dot{\beta}^2 - e\sin\alpha - f\sin(\alpha+\beta) = 0 b\ddot{\beta} + (d+c\cos\beta)\ddot{\alpha} - c\sin\beta\dot{\alpha}\dot{\beta} - f\sin(\alpha+\beta) = 0
$$

Dla kąta siłą uogólnioną jest moment siły, dlatego zera po prawej stronie możemy zastąpić przez momenty na przegubach. Zakładamy, że kontrolujemy tylko moment na przegubie wewnętrznym:

$$
(a+2d+2c\cos\beta)\ddot{\alpha} + (d+c\cos\beta)\ddot{\beta}
$$

$$
-2c\sin\beta\dot{\alpha}\dot{\beta} - c\sin\beta\dot{\beta}^2 - e\sin\alpha - f\sin(\alpha+\beta) = 0
$$

$$
b\ddot{\beta} + (d+c\cos\beta)\ddot{\alpha} - c\sin\beta\dot{\alpha}\dot{\beta} - f\sin(\alpha+\beta) = \tau
$$

**54.** *Zapisz równanie w postaci macierzowej:*

$$
M\left[\begin{array}{c} \ddot{\alpha} \\ \ddot{\beta} \end{array}\right] = V(\alpha, \beta, \dot{\alpha}, \dot{\beta}) + \left[\begin{array}{c} 0 \\ \tau \end{array}\right],
$$

Odp:

$$
M = \begin{bmatrix} a + 2d + 2c \cos \beta & d + c \cos \beta \\ d + c \cos \beta & b \end{bmatrix}, \qquad V = \begin{bmatrix} 2c \sin \beta & \dot{\alpha}\dot{\beta} + c \sin \beta & \dot{\beta}^2 + e \sin \alpha + f \sin(\alpha + \beta) \\ c \sin \beta & \dot{\alpha}\dot{\beta} + f \sin(\alpha + \beta) \end{bmatrix}
$$

**55.** *Przerzuć macierz M na drugą stronę i zredukuj równanie do I rzędu*

Odp: Wprowadzając  $\omega_{\alpha} = \dot{\alpha}, \omega_{\beta} = \dot{\beta}$ :

$$
\begin{bmatrix}\n\dot{\alpha} \\
\dot{\beta} \\
\dot{\omega}_{\alpha} \\
\dot{\omega}_{\beta}\n\end{bmatrix} = \begin{bmatrix}\n\omega_{\alpha} \\
\omega_{\beta} \\
M^{-1} \begin{bmatrix}\n2c\sin\beta \omega_{\alpha}\omega_{\beta} + c\sin\beta \omega_{\beta}^2 + e\sin\alpha + f\sin(\alpha+\beta) \\
c\sin\beta \omega_{\alpha}\omega_{\beta} + f\sin(\alpha+\beta)\n\end{bmatrix} + \begin{bmatrix}\n0 \\
0 \\
M^{-1} \begin{bmatrix}\n0 \\
\tau\n\end{bmatrix}\n\end{bmatrix}
$$

Przestrzeń fazowa układu jest czterowymiarowa, a równanie jest nieliniowe (dlaczego?). Dla zadanej stałej wartości *τ* będziemy znajdować położenie równowagi.

**56.** *Jakie są dopuszczalne położenia równowagi, gdy nie ma momentu na przegubie?*

**57.** *Przedstaw na wykresie, ile wynosi kąt β i moment na przegubie τ , żeby układ był w równowadze gdy pierwszy pręt odchyla się od pionu o kąt α. Ile wynosi maksymalne odchylenie od pionu, przy którym można utrzymać układ w równowadze?*

**58.** *Pokaż, że macierz stanu układu zlinearyzowanego wokół położenia równowagi jest postaci:*

$$
\left[\begin{array}{c|c}\n0 & 0 \\
0 & 0 \\
\hline\nM^{-1}\left(f\cos(\alpha+\beta)\begin{bmatrix}1 & 1 \\ 1 & 1\end{bmatrix} + e\cos(\alpha)\begin{bmatrix}1 & 0 \\ 0 & 0\end{bmatrix}\right)\begin{bmatrix}0 & 0 \\
0 & 0 \\
0 & 0\end{bmatrix}\right]
$$

**59.** *Znajdź macierz wejścia zlinearyzowanego układu (pochodna prawej strony po τ ).*

**60.** *Znajdź równanie własne macierzy stanu. Pokaż, że kwadrat wartości własnej jest wartością własną lewego dolnego bloku.*

**61.** *Pokaż, że układ zlinearyzowany jest sterowalny (przy założeniu, że* det *M 6*= 0*), ile wynosi indeks sterowalności?*

**62.** *Zakładamy, że jedyną wielkością bezpośrednio obserwowaną jest kąt α. Pokaż, że układ jest obserwowalny. Ile wynosi indeks obserwowalności?*

**63.** *Napisz funkcję dającą macierz układu i macierz wyjścia dla zadanych kątów α, β. Parametry fizyczne układu niech będą stałymi w ciele funkcji.*

```
function [A, B] = wp(a1pha)l1 = 1; l2 = 1; lt1 = 0.5; lt2 = 0.5; % m
    m1=1; m2=1; % kg
    I1 = 1/3; I2 = 1/3; % kg * m<sup>2</sup>2
    g = 9.81; % m/s \hat{ } 2
    a=11+m2*11^2;b=I2;
    c= m2*lt 2^2;
    d= m2*11*lt2;e = (m1*1t1 + m2*11) * g;f=m2∗g∗lt2;
    be ta=a si n (−e / f ∗ s i n ( alpha ))−alpha ;
    MI=inv ([a+2*d+2*c*cos(beta),d+c*cos(beta);d+c*cos(beta),b]);
    A=[zeros (2), eye (2);MI*(f*cos (alpha+beta)*ones (2)+e*cos (alpha)*[1,0;0,0]), zeros (
    B = [0; 0; MI(:, 2)];
```
end

Od teraz, rozważymy stabilizację położenia równowagi  $\alpha = 0, \beta = 0$ .

**64.** *Skonstruuj optymalny regulator liniowo-kwadratowy dla układu przy warunku że koszt sygnału sterującego i koszt odchylenia są równe.*

**65.** *Skonstruuj obserwator dla układu. Tak dobierz macierz wzmocnienia, by w.własne macierzy wzmocnienia błędu zbieżności były trzy razy większe (co do wartości bezwzględnej) od w.własnych układu wyregulowanego.*

**66.** *Zasymuluj dynamikę regulowanego układu w przypadku podania na wymuszenie szumu. (momenty w obu przegubach).*

**67.** *Dobierz regulator PID dla układu. Zasymuluj dynamikę w obecności szumów jak w poprzednim zadaniu.*

**68.** *Do tej pory zakładaliśmy że stałą czasowa silnika jest mała w porównaniu ze stałymi czasowymi układu i traktowaliśmy silnik jako układ proporcjonalny. Zmodyfikuj opis na przypadek, gdy silnik traktujemy bardziej realistycznie, jako układ inercyjny pierwszego rzędu (tylko stała elektromagnetyczna - wejściem jest napięcie a wyjściem jest moment). Przyjmij τelmag* = 10ms*.*

**69.** *Zbuduj w symulinku model nieliniowy układu. Zastosuj do niego znaleziony regulator i przeprowadź symulacje dla różnych wartości szumu.*

Rozważanym układem jest odwrócone wahadło fizyczne na wózku. Oznaczenia:

- $\bullet$   $m_w$  masa wózka,  $m$  masa wahadła,  $M = m_w + m$  masa całkowita
- *l* odległość środka ciężkości od punktu zaczepienia
- *I*<sup>0</sup> moment bezwładności wzgl środka ciężkości, *I* moment bezwładności wzgl punktu zaczepienia.
- $\bullet$  *x* położenie wózka,  $\phi$  kąt który wahadło fizyczne tworzy z pionem.

#### **Wyprowadzenie równań wahadła podwójnego**

Położenia środka ciężkości wahadła:

Lagrangian układu:

$$
x_{sc} = l\sin\phi + x, \qquad y_{sc} = l\cos\phi
$$

Prędkości środka ciężkości wahadła:

$$
\dot{x}_{sc} = l\cos\phi + x, \qquad \dot{y}_{sc} = -l\sin\phi
$$

Energia kinetyczna całego układu:

$$
E_k = \frac{1}{2}M\dot{x}^2 + \frac{1}{2}I\dot{\phi}^2 + m l \dot{x} \dot{\phi} \cos \phi
$$

(energia środka ciężkości wahadłą, energia ruchu obrotowego wahadła, energia kinetyczna wózka) Energia potencjalna układu:

$$
E_p = mgl\cos\phi
$$

(liczona z poziomu zaczepienia wahadła, wózek ma cały czas zerową energię potencjalną)

$$
\mathcal{L}=\frac{1}{2}M\dot{x}^2+\frac{1}{2}I\dot{\phi}^2+m l\dot{x}\dot{\phi}\cos\phi-mgl\cos\phi
$$

Równania Eulera-Lagrange'a:

$$
\frac{d}{dt}\partial_{\dot{x}}\mathcal{L} - \partial_{x}\mathcal{L} =
$$

$$
M\ddot{x} + ml\cos\phi\ddot{\phi} - ml\sin\phi\dot{\phi}^{2} = 0
$$

$$
\frac{d}{dt}\partial_{\dot{\phi}}\mathcal{L} - \partial_{\phi}\mathcal{L} =
$$

$$
I\ddot{\phi} + ml\ddot{x}\cos\phi - mgl\sin\phi = 0
$$

Wejściem układu jest siła *F* działająca na wózek. Zastępujemy nią 0 po prawej stronie pierwszego równania:

$$
M\ddot{x} + ml\cos\phi\ddot{\phi} - ml\sin\phi\dot{\phi}^2 = F
$$

$$
I\ddot{\phi} + ml\ddot{x}\cos\phi - mgl\sin\phi = 0
$$

**70.** *Zapisz równanie w postaci macierzowej:*

$$
\mathcal{M}\left[\begin{array}{c}\ddot{\alpha}\\ \ddot{\beta}\end{array}\right] = V(\alpha,\beta,\dot{\alpha},\dot{\beta}) + \left[\begin{array}{c}F\\ 0\end{array}\right],
$$

Odp:

$$
\mathcal{M} = \left[ \begin{array}{cc} M & m l \cos \phi \\ m l \cos \phi & I \end{array} \right], \qquad V = m l \sin \phi \left[ \begin{array}{c} \dot{\phi}^2 \\ g \end{array} \right]
$$

**71.** *Przerzuć macierz M na drugą stronę i zredukuj równanie do I rzędu*

Odp: Wprowadzając  $\omega = \dot{\phi}$ ,  $v = \dot{x}$ .

$$
\begin{bmatrix} \dot{x} \\ \dot{\phi} \\ \dot{w} \end{bmatrix} = \begin{bmatrix} v \\ \omega \\ \frac{m l \sin \phi}{MI - (ml)^2 \cos^2 \phi} \begin{bmatrix} 0 \\ I & -ml \cos \phi \end{bmatrix} \begin{bmatrix} \omega^2 \\ g \end{bmatrix} + \begin{bmatrix} 0 \\ 0 \\ \frac{1}{MI - (ml)^2 \cos^2 \phi} \begin{bmatrix} I \\ -ml \cos \phi \end{bmatrix} \end{bmatrix} F
$$

**72.** *Znajdź położenia równowagi dla układu*

**73.** *Zlinearyzuj układ wokół niestabilnego położenia równowagi*

Odp:

$$
A = \begin{bmatrix} 0 & 0 & 1 & 0 \\ 0 & 0 & 0 & 1 \\ \frac{mlg}{MI - (ml)^2} & 0 & -ml \\ 0 & M & 0 & 0 \end{bmatrix}, \qquad B = \frac{1}{MI - (ml)^2} \begin{bmatrix} 0 \\ 0 \\ I \\ -ml \end{bmatrix}
$$

- **74.** *Znajdź wartości własne zlinearyzowanego układu.*
- **75.** *Wyznacz indeks sterowalności*

. . .

#### **Filtr Kalmana**

**76.** *Zdefiniuj próbkę o rozmiarze 10 000 z rozkładem normalnym o wartości oczekiwanej 5 i wariancji 4, a następnie wykreśl ją w Matlabie za pomocą funkcji hist.*

**77.** *Wyznacz drugą próbkę o tym samym rozkładzie i oblicz jej macierze korelacji i kowariancji (polecenia cov i corrcoef)*

**78.** *Skonstruuj drugą próbkę tak, by była skorelowana z pierwszą i wyznacz macierze kowariancji i korelacji.*

Będziemy rozważać dyskretny układ bez przenoszenia dany równaniami stanu:

$$
\begin{cases}\nx_{k+1} = Ax_k + Bu_k + v_k \\
y_k = Cx_k + w_k\n\end{cases}
$$

*v<sup>k</sup>* i *w<sup>k</sup>* to gaussowskie szumy białe (wartości w różnych próbkach są nieskorelowane) o wariancjach *R<sup>v</sup>* i *Rw*. Obserwator stanu dany jest równaniem:

$$
\widetilde{x}_{k+1} = A\widetilde{x}_k + Bu_k + H(y_k - C\widetilde{x}_k)
$$

a dynamika uchybu estymaty:

$$
e_{k+1} = Fe_k + Hw_k - v_k, \quad \text{gdzie } F = A - HC.
$$

Obliczamy macierz kowariancji  $P_{k+1} = \mathbb{E}(e_{k+1}e_{k+1}^T)$ .

**79.** Pokaż, że  $P_{k+1} = FP_kF^T + R_v + HR_wH^T$ . Co się stało z pozostałymi sześciona składnikami sumy? **80.** *Pokaż, że wprowadzając oznaczenie R<sup>e</sup>* = *R<sup>w</sup>* + *CPkC <sup>T</sup> możemy zapisać powyższy wzór jako:*

$$
P_{k+1} = AP_kA^T + R_v + (H - AP_kC^TR_e^{-1})R_e(H - AP_kC^TR_e^{-1})^T - (AP_kC^TR_e^{-1})R_e(AP_kC^TR_e^{-1})^T
$$

*Jaki wybór macierzy H minimalizuje wariancje P<sup>k</sup>*+1*? (uzasadnij odpowiedź) Jak przy takim wyborze wygląda wzór na P<sup>k</sup>*+1*?*

**81.** Wprowadzamy oznaczenie  $M_k = P_k C^T R_e^{-1}$ . Niech  $\tilde{x}_{k|j}$  oznacza estymatę x w chwili k gdy znane są pomiary *y do j-tego włącznie. Pokaż, że uaktualnienie estymaty w k-tym kroku można zrealizować w dwóch krokach:*

 $\bullet$   $\tilde{x}_{k|k} = \tilde{x}_{k|k-1} + M_k(y_k - C\tilde{x}_{k|k-1})$  *uaktualnienie pomiarów* 

• 
$$
\tilde{x}_{k+1|k} = A\tilde{x}_{k|k} + Bu_k
$$
 aktualizacja czasu

**82.** *Podobnie, niech <sup>P</sup>k|<sup>j</sup> oznacza macierz kowariancji <sup>x</sup>*e*k|<sup>j</sup> . Pokaż, że uaktualnienie estymaty w k-tym kroku można zrealizować w dwóch krokach:*

- $P_{k|k} = P_{k|k-1} M_k R_e M_k^T$ *<sup>k</sup> uaktualnienie pomiarów*
- $P_{k+1|k} = AP_{k|k}A^T + R_v$  aktualizacja czasu

Powyższe wyniki prowadzą do następującego algorytmu wyznaczania kolejnej wartości estymaty wektora stanu:

#### **Uaktualnienie pomiaru:**

- *Re*(*k*) = *R<sup>w</sup>* + *CPk|k−*1*C T*
- $M_k = P_{k|k-1}C^T R_e^{-1}(k)$
- $\hat{x}_{k|k} = \tilde{x}_{k|k-1} + M_k(y_k C\tilde{x}_{k|k-1})$

• 
$$
P_{k|k} = P_{k|k-1} - M_k R_e(k) M_k^T = P_{k|k-1} - M_k C P_{k|k-1}
$$

#### **Aktualizacja czasu:**

- $P_{k+1|k} = AP_{k|k}A^{T} + R_{v}$
- $\tilde{x}_{k+1} = A\tilde{x}_k + Bu_k$

**83.** *Zaimplementuj w matlabie dyskretny stabilny układ dynamiczny (SISO, 3 zmienne stanu) podlegający działaniu Gaussowskiego szumu procesu i pomiaru. Zasymuluj działanie układu bez wymuszenia i zapisz do zmiennej przebieg wyjściowy.*

**84.** *Dla znalezionego przebiegu wyjściowego zrealizuj przy pomocy pętli for filtr Kalmana. Nanieś na jednym wykresie przebieg wyjściowy i przebieg estymaty. Oblicz kowariancję wyjścia układu i kowariancję wyjścia filtru.*

**85.** *Zaimplementuj w matlabie dyskretny stabilny układ dynamiczny (2 wejścia, 2 wyjścia, 3 zmienne stanu) podlegający działaniu Gaussowskiego szumu procesu i pomiaru. Zasymuluj działanie układu bez wymuszenia i zapisz do zmiennej przebieg wyjściowy. Dla znalezionego przebiegu wyjściowego zrealizuj przy pomocy pętli for filtr Kalmana. Oblicz macierz kowariancji dla wyjścia układu i dla estymaty. Porównaj ich widma.*

W przypadku, gdy kowariancje szumów nie zmieniają się w czasie, macierz kowariancji uchybu estymaty będzie się stabilizowała do wartości *P* = lim*k→∞ P<sup>k</sup>* którą można obliczyć z równania Riccatiego:

 $P = APA^{T} + R_{v} - (APC^{T})(R_{w} + CPC^{T})^{-1}(APC^{T})^{T}$ 

Dla zadanego układu dynamicznego i kowariancji szumów, funkcja kalman zwraca obserwator, funkcję wzmocnienia wektora innowacji i macierz *P*.

**86.** *Dla powyższego układu znajdź filtr Kalmana. Zrealizuj zaszumiony układ wraz z filtrem w Simulinku i porównaj wyjście i estymatę.*